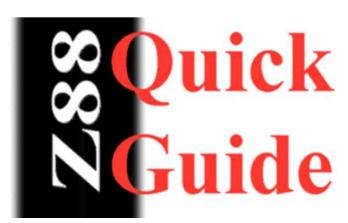

## **Useful Pipedream Commands**

Underline - <>PU

Subscript - <>PL

Bold - <>PB

Superscript - <>PR

Italic - <>PI

Alternative Font - <>PA

(Codes at start and finish)

Insert Page - <>EIP

Join Line - <>EJL

(New) Insert Row - <>N

Insert / Overtype - <>V

Delete Row - <>Y

DeleTe word - <>T

Split Line - <>ESL